## [https://d1pmarobgdhgjx.cloudfr](https://d1pmarobgdhgjx.cloudfront.net/parenttip/6_Google_Classroom.mp4) ont.net/parenttip/6 Google Cla

[ssroom.mp4](https://d1pmarobgdhgjx.cloudfront.net/parenttip/6_Google_Classroom.mp4)

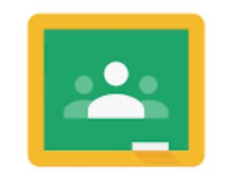

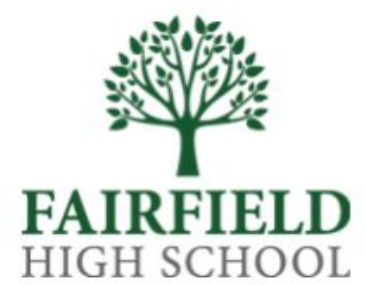

## What is Google Classroom?

An online classroom that incorporates Google Apps such as Docs, Sheets, Slides, Drive, etc as well as a standard link to Google Meet

It is advised that the Google Chrome browser is used to access Google Classroom

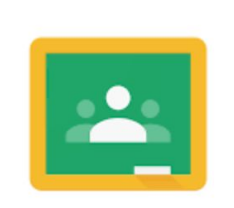

It isn't a learning platform like Spellzone or Dr Frost

HIGH SCHOOL

# What is Google Classroom?

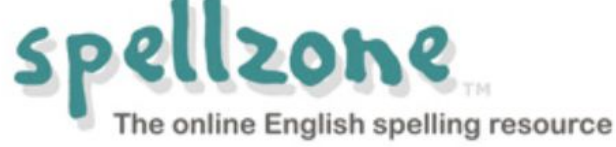

### It isn't a learning platform like Spellzone or Dr Frost

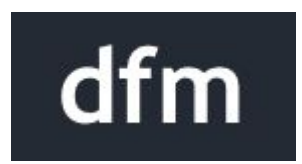

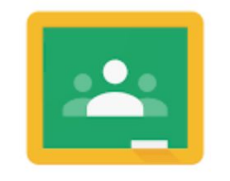

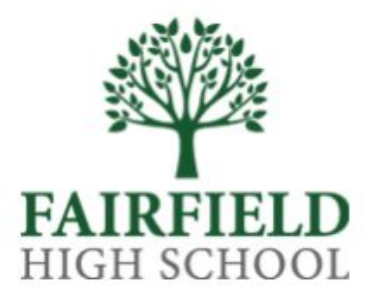

## What is Google Classroom?

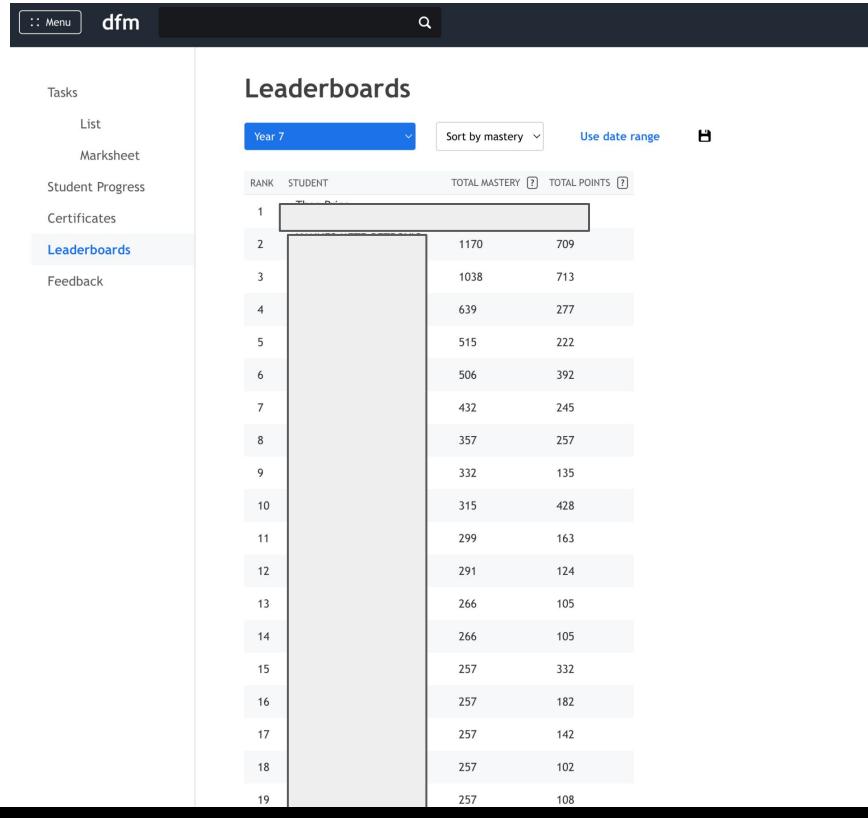

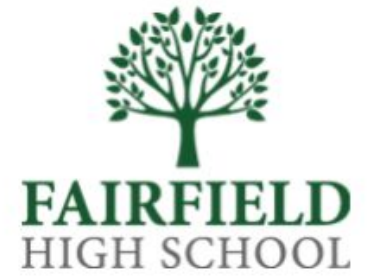

## How is Google Classroom set up?

Students are given an invite code which they add to their Google Classroom. Students login with the same details they use to log onto the school IT system. Students can only log on using their school email address. They cannot use private google accounts.

Students can be invited to join a class if they need that level of support.

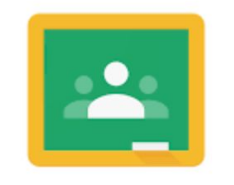

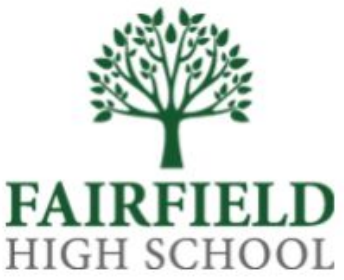

## Access

Being a purely web/ app based program, Google Classroom can be accessed in and out of school. Students do not have to log onto the school IT system remotely.

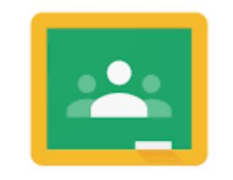

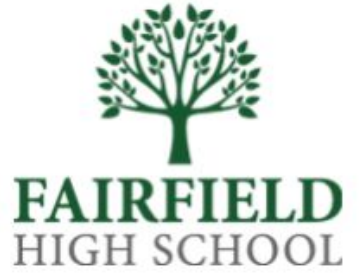

We post assignments (homework). These are tasks to be completed. This could be from another website, may be paper based or may be using a Google App such as Forms, Docs, etc. When complete, students 'hand in' their work so that we know it is done.

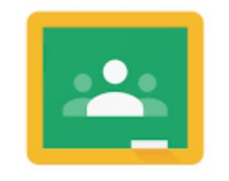

Google Classroom

HIGH SCHOOL

ar / Maths 3

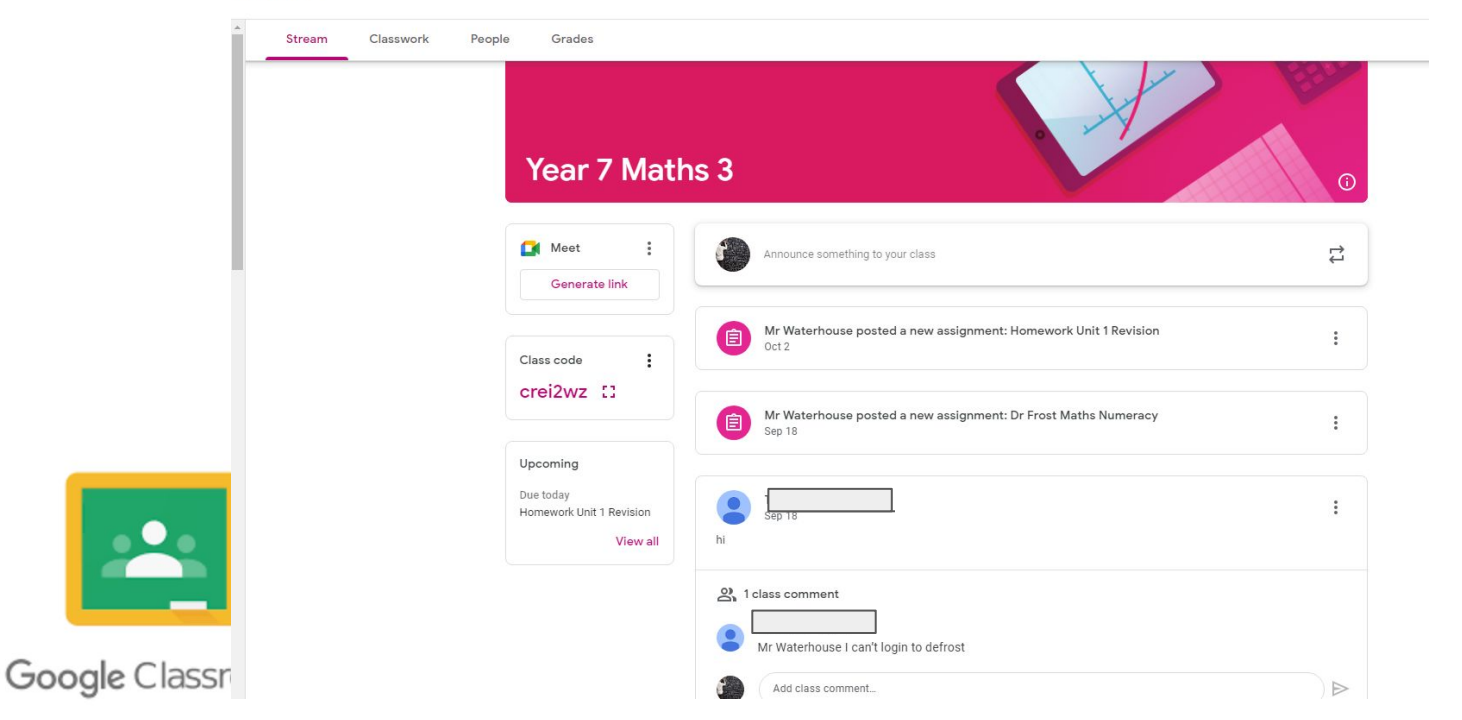

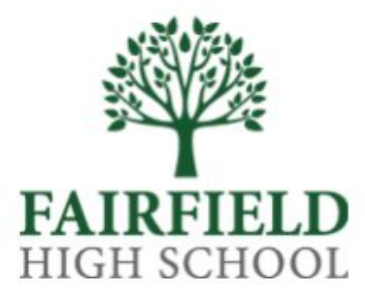

Students can use Google Classroom to communicate with their teacher about their assignments. This can either be posted on the 'Stream' or as a private comment relating specifically to the assignment.

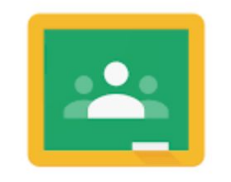

HIGH SCHOOL

We post material (lesson resources). This is the lesson content that students are getting in class.

Whenever anything new is posted students receive a notification via email to their school email address.

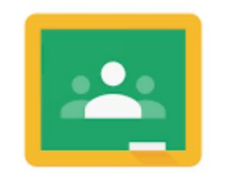

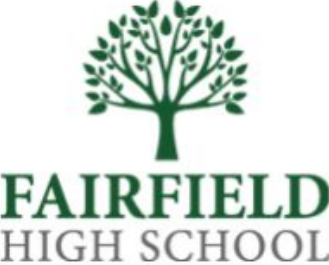

## How do parents use Google Classroom?

We advise all parents to sign up for Guardian Summaries. These daily or weekly summaries tell parents what assignments have been set and when they are due/ overdue.

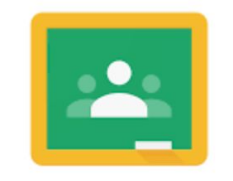

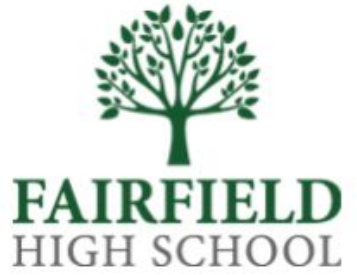

## What about data protection?

As students log in with their gvsc account, data collection does not occur as educational accounts can't be mined for data.

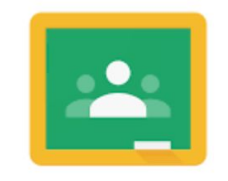

HIGH SCHOOL

## What students see…

### <https://classroom.google.com/?pli=1>

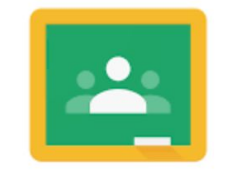

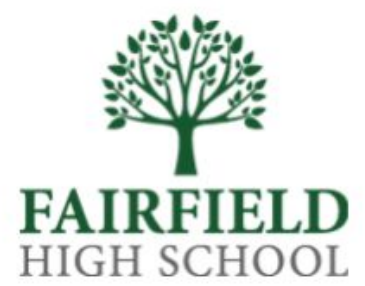

Daily summary for Arla Waterhouse 18 Sept 2023

## What parents see...

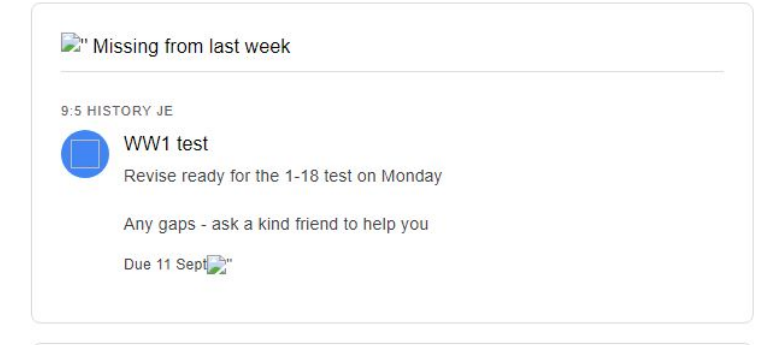

#### Due in the next few days

#### YEAR 9 MATHS 1A

Homework 2 - Exam Questions on Dr Frost Please complete the exam questions on DFM. "Exam Questions - Solving Equations Y9"

#### Due 20 Sept

Dr Frost Key Skills - Solving Equations Please complete the homework on Dr Frost. "Solving Equations Y9"

Due 20 Sept

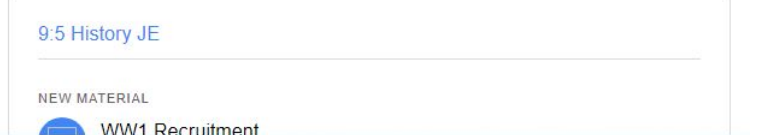

## Being Safe Online

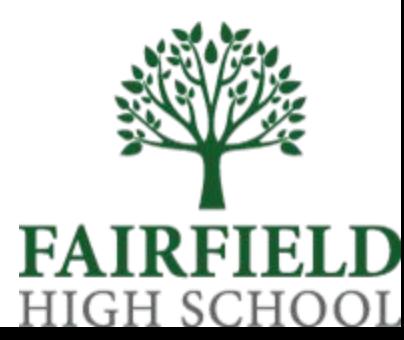

Speak to your teacher before your next lesson if you see one of the following content symbols and it worries you.

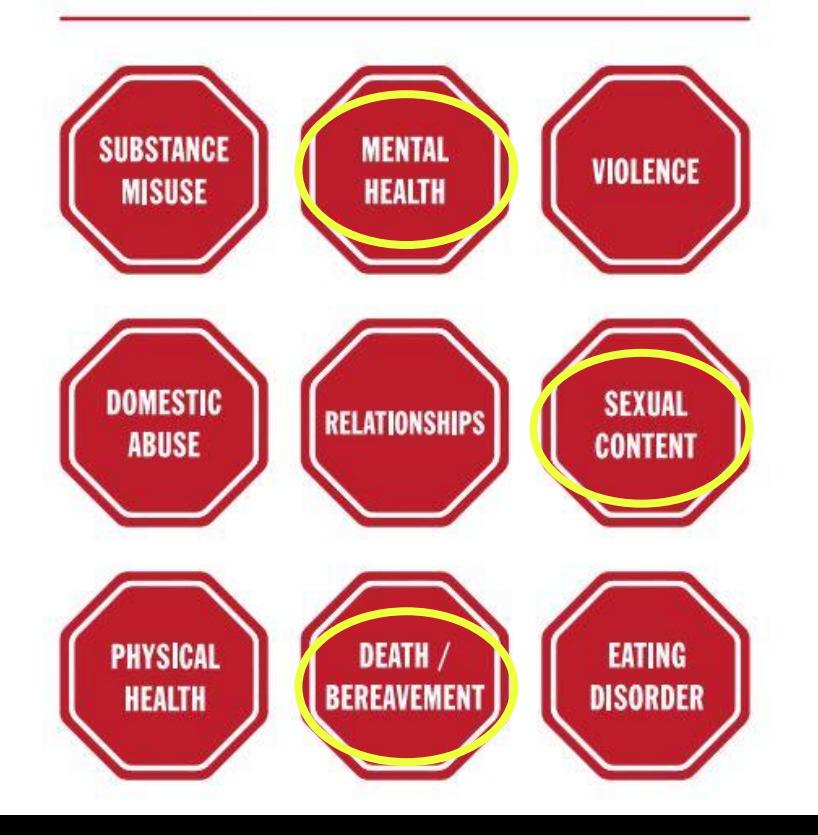

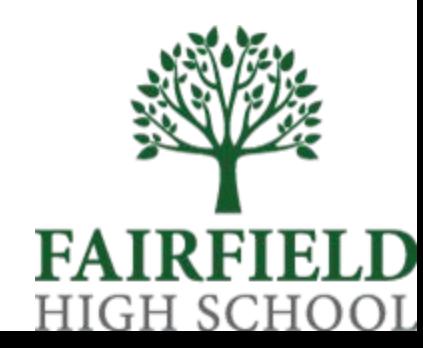

### What are students' responsibilities online?

'If you can't say anything nice, don't say anything at all.'

Be nice

Be kind

Be honest

Stand up for what is right. If something feels wrong or uncomfortable, tell an adult.

Year 7 Computer Science Lessons:

Build a good 'online reputation'

Illegal content

Right to Access ('blocked content')

Using the internet safely

Have the right to feel happy and safe at school and on their journey to and from school Should tell any member of staff with whom they comfortable if they are being bullied Should tell a friend, senior student or parents/carers who can inform a teacher about the bullying

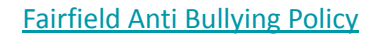

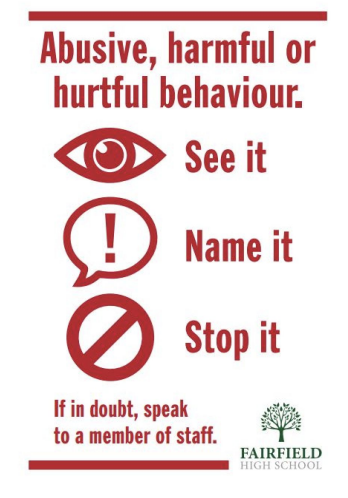

HIGH SCHOOI

### What do we do as a school?

See it name it stop it

**Assemblies** 

We have a legal responsibility to inform young people about online CONTENT, CONTACT they make online, their online CONDUCT and, more recently the risk of online COMMERCE.

4cs across curriculum

NDW (Ms Hart, Mrs Harley, Mrs Shilcock)

<https://www.fairfield.hereford.sch.uk/>

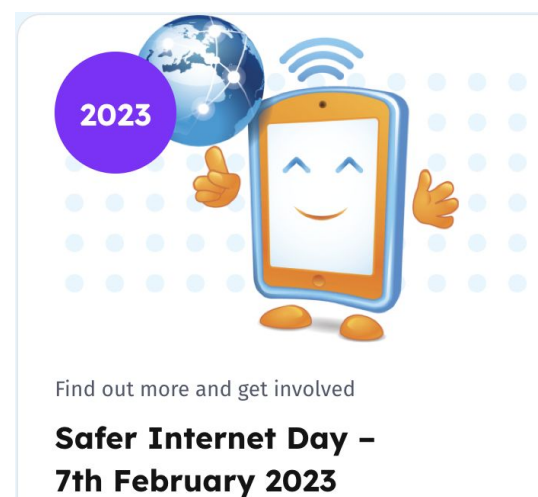

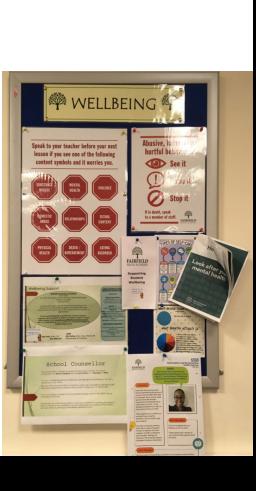

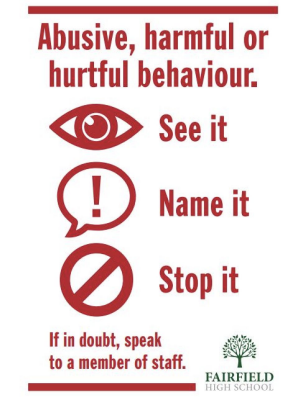

### What can we do as parents?

Privacy settings

Apple Screen time/ Android Daily Limit

<https://wellbeing.google/for-families/>

<https://support.apple.com/en-us/HT208982>

Anti-Bullying Policy:

Supporting of their child if s/he is a target of bullying

Notifying the school if their child is being bullied or threatened by contacting the tutor or Learning Manager in the first instance

Coming in to school if requested

Not getting directly involved – the school has a duty to deal with incidents which occur on the way to or from school or in school, and will a

Ensuring good attendance so that their child feels part of the school community

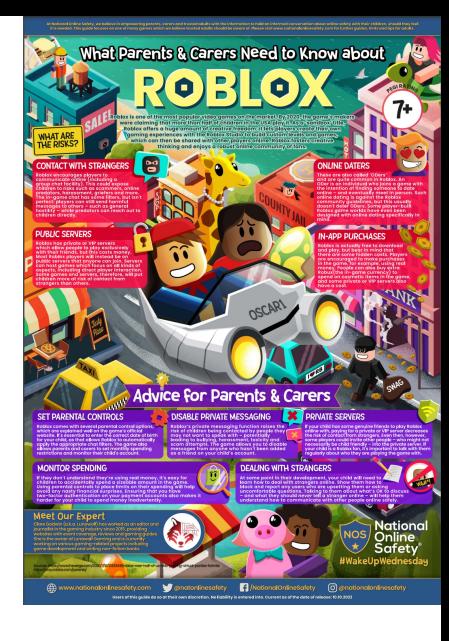

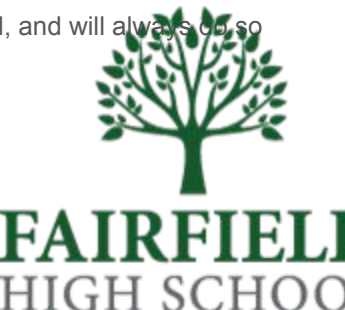

### What can we do as parents?

## **SET PARENTAL CONTROLS**

Roblox comes with several parental control options, which are explained well on the game's official<br>website. It's essential to enter the correct date of birth for your child, as that allows Roblox to automatically apply the appropriate chat filters. The game also<br>allows parents and carers to set monthly spending<br>restrictions and monitor their child's account.

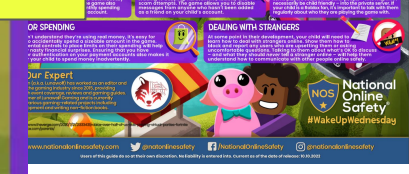

What Parents & Carers Need to Know abo

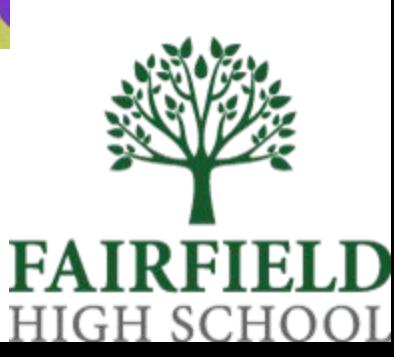

### **Online safety family agreement**

An online safety family agreement can be used to start a conversation about online safety, agree expectations and boundaries and help to keep your kids safe online.

#### What to think about and questions to ask

- \* What are the different things you each go online for? It could be research for school work. keeping in touch with friends, or gaming.
- \* What are the favourite apps or sites each person uses?
- \* How does each family member access the internet - via a phone, tablet, or something different?
- \* Are there things that any of you are doing online that are worrying or affecting others? Think about time spent online, is it interfering with family life such as meal times?
- How do you talk about online safety with your child - is it negative or positive?
- \* How many devices in your house are connected to the internet? Can you go on a hunt to count them and see if you each come up with the same amount!

#### **Basics**

- Sharing what is being shared and with who? Think about what pictures and videos show. and what is being included in messages.
- Content are the games, apps and chat sites suitable for the person using them? You should remember that what is suitable for one person in the household might not be suitable for another.
- Chat what should your child do if someone they don't know messages them? Who are they talking to online and are they sure they are who they say they are?
- Behaviour does anything your child does online affect behaviour? This could be getting angry if they lose a game, or feeling anxious that they've missed a post.
- Settings do you have safety settings in place on broadband and wifi and on your child's devices like phones or games consoles, such as for location sharing and parental controls?

#### **Remember**

Once you've talked together about how your family use the internet you can use this agreement to note down what you each agree too.

Make sure your agreement works for each member of the family and you all understand that online behaviour may need to change to stick to the agreement.

#### **Behaviour**

\* There may be different agreements for different members of the household, this might be based on age, but also on ability to understand the risks and being able to deal with challenges.

ල

- \* The agreement might be broken at some point, that isn't a failure, but use it as a time to talk about what has happened and why and what you can do to help keep to the agreement in future.
- \* You'll need to review the agreement over time. Agree how long it should be before the next review.
- . Think about how you are talking about online behaviour - promote positive behaviour rather than focusing on negatives.

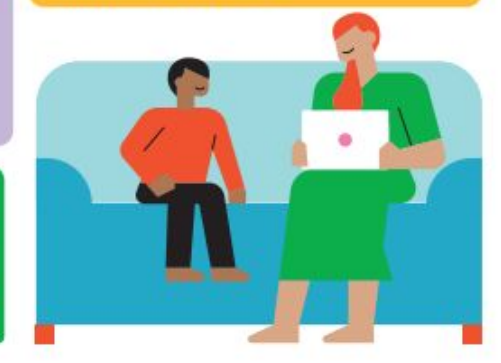

#### **EVERY CHILDHOOD IS WORTH FIGHTING FOR**

TROPCC2021. Reproved clastly lingtentant Wales 216601. Scottent SCOST17 and Jersey 389. Busbatter by Shyttestack (20201243)

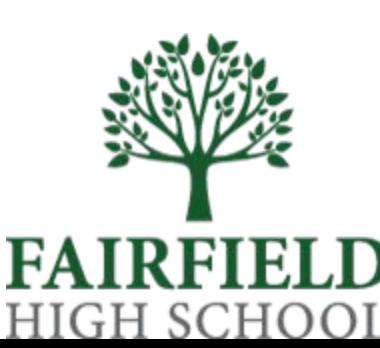

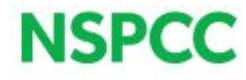

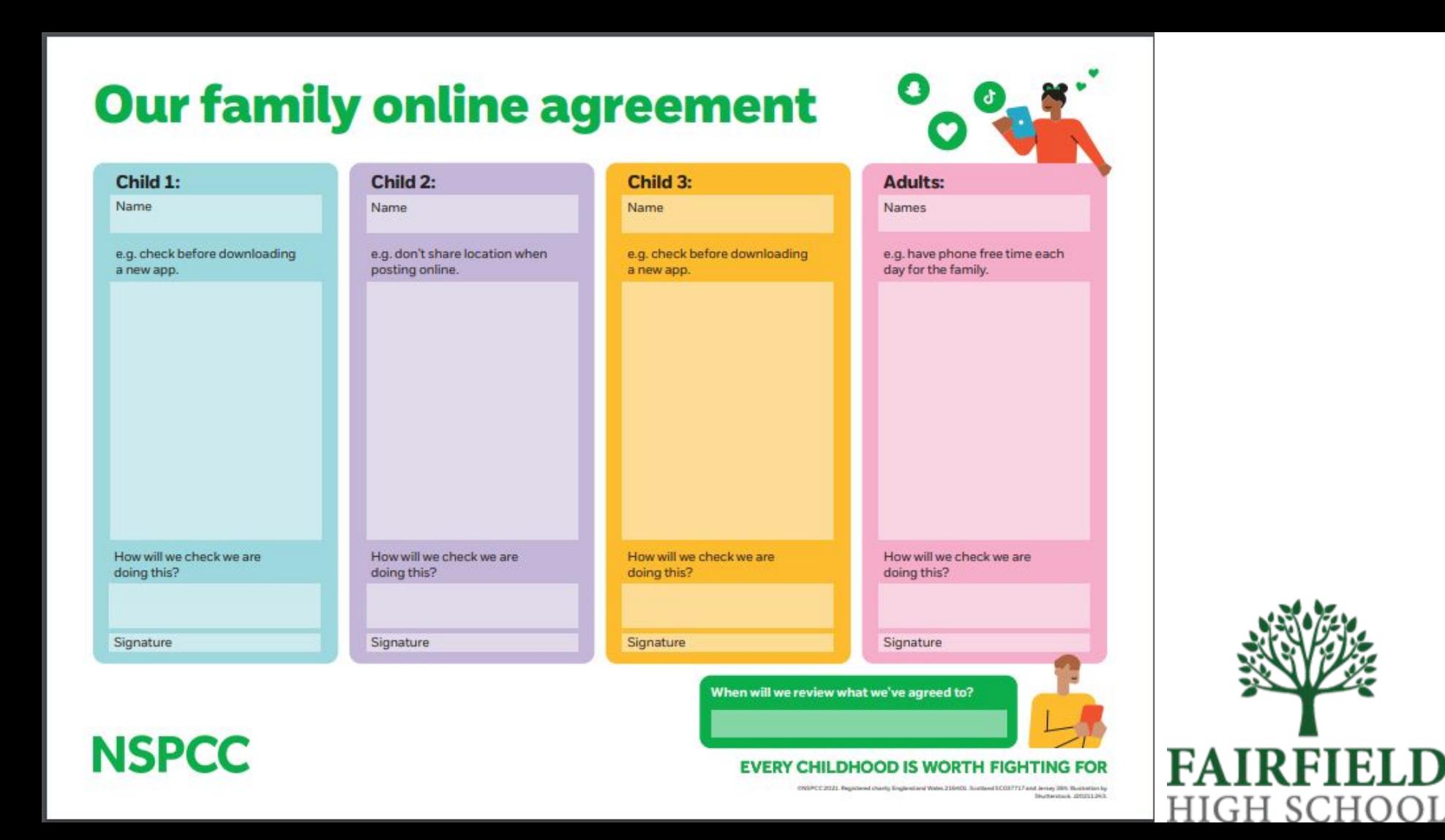

### What are the issues currently facing Year 7 students?

Whatsapp; cyberbullying

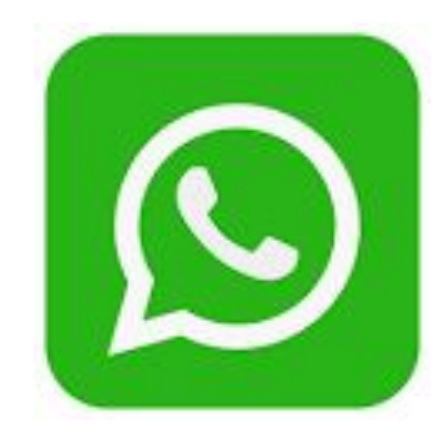

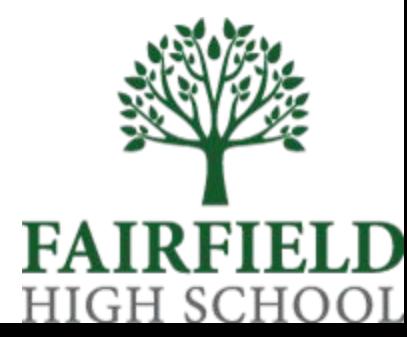

### Bullying, including cyber-bullying

Bullying is behaviour by an individual or group, repeated over time, that intentionally hurts another individual or group either physically or emotionally. It can happen online (cyber-bullying) and both in *and out of school*, and can be prejudice based or discriminatory.

Bullying can have significant effects on children's mental health, including into adulthood. Children who are bullied might also do less well at school and have fewer friends.

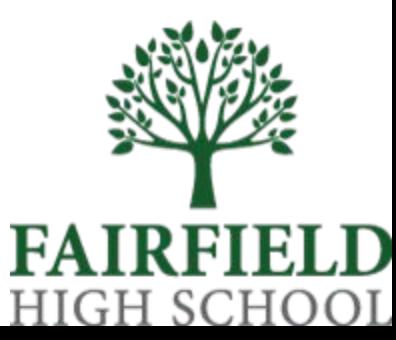

#### Cyberbullying can include:

sending threatening or abusive text messages creating and sharing embarrassing images or videos/ 'Mugging' trolling – the sending of menacing or upsetting messages on social networks, chat rooms or online games excluding children from online games, activities or friendship groups shaming someone online setting up hate sites or groups about a particular child encouraging young people to self-harm voting for or against someone in an abusive poll creating fake accounts, hijacking or stealing online identities to embarrass a young person or cause trouble using their name sending explicit messages, also known as sexting

pressuring children into sending sexual images or engaging in sexual conversations.

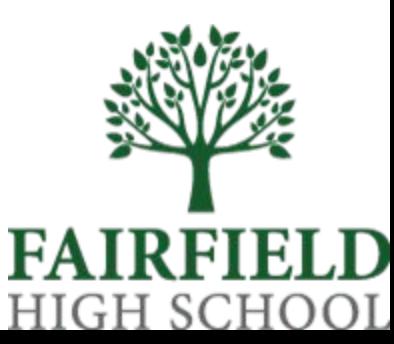

### What are the issues currently facing Year 7 students?

Between 20%-25% of 12-16 year olds say they have been cyber-bullied

We can only act on what we know about.

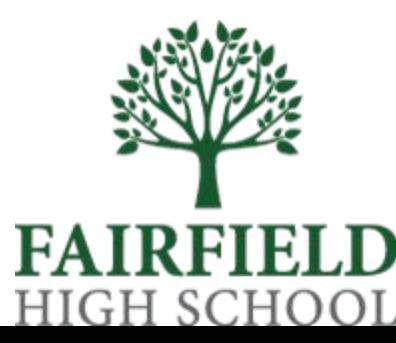

### What are the issues currently facing Year 7 students?

Whatsapp; cyberbullying

Online pornography

[How to use AirDrop on your iPhone or iPad – Apple Support \(UK\)](https://support.apple.com/en-gb/HT204144)

Overblocking/ underblocking

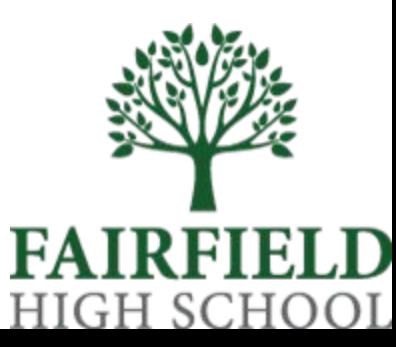

#### What Parents & Carers Need to Know about WHATSAPP WhatsApp is the world's most popular messaging service, with around two billion users exchanging texts,<br>photos, videos and documents, as well as making voice and video calls. Its end-to-end encryption means

messages can only be viewed by the sender and any recipients: not even WhatsApp can read them. Updates to its privacy policy in 2021 (involving sharing data with parent company Facebook) caused millions to leave the app, but the new policy was widely misinterpreted – it only related to WhatsApp's business features, not to personal

### WHAT ARE<br>THE RISKS?

#### SCAMS

Fraudsters occasionally send WhatsApp<br>messages pretending to offer prices<br>office with other community of the prices<br>office pretending to the price state of the state state of the state<br>state in the disconsisted of the stat

...TYPING...

T.

**THINK ABOUT LOCATION** 

If your child needs to use the 'live<br>location' function to show you or<br>one of their friends where<br>they are, advise them to

they are, advise them to<br>share their location only<br>for as long as they need to.<br>WhatsApp gives a range of<br>tive location' options, and your<br>child should manually stop sharing<br>their position as soon as it is no<br>longer needed

 $\bullet \bullet$ 

#### **DISAPPEARING MESSAGES**

Users can set Whatsupp messages to<br>the properties of the properties of the properties of the properties<br>by default. Photos and videos can also be<br>the properties to discover and videos can also be<br>can't be several or unique

#### **ENABLING FAKE NEWS**

.<br>WhatsApp has unfortunately been linked endosppends amortanately been linked<br>o accelerating the spread of dangerous<br>umours. In India in 2018, some <u>outbreaks</u> rumours. In India in 2018, some outbreaks<br>sparked by false allegations being shared<br>on the app. WhatsApp itself took steps to<br>on the app. WhatsApp itself took steps to<br>prevent its users circulating hazardous<br>theories and s

#### POTENTIAL CYBERBULLYING

Group chat and video calls<br>multiple people in WhatsApp, but<br>multiple people in WhatsApp, but<br>there is always the potential for<br>someone's feelings to be nurt by an<br>unkind comment or joke. The only ining comment or joke: The Single<br>Imins' feature gives the admin(s) of a<br>oup control over who can send oup out to the can, for example, block<br>ople from posting in a chat, which couple from posting in a chat, which cou<br>ake a child feel excluded and upset. ich could

 $16+$ 

PEST OF THE

#### **CONTACT FROM STRANGERS**

To start a WhatsApp chat, you<br>
only need the mobile number of<br>
the person you want to message<br>
(the other person also needs to have<br>
the app). WhatsApp can access the<br>
orders is the apple of the content of the contents<br>
of 3 in upp), windspap can access the<br>didress book on someone's device and<br>ecognise which of their contacts also use<br>ne app. So if your child has ever given<br>neir phone number to someone they don't<br>how, that person could use it

#### **LOCATION SHARING**

The five location feature lets users<br>allowing in each control with the property of the control of the control of<br>allowing interest is set their movements<br>of the secure of the second state of the second of the second<br>of the

### Advice for Parents & Carers (CICK HERE

 $T$ **EXT** 

**DELETE ACCIDENTAL** 

**Process The Control of the Control of the Value of The View Theory of The View Theory of The Control of the Control of the Control of the Control of The Control of The Control of the Control of the Control of the Control** 

**MESSAGES** 

 $\bullet$ 

BACK!

 $\mathbf{C}$ 

#### **CREATE A SAFE PROFILE**

Even though someone would need a child's<br>phone number (0 add them as a contact,<br>profile settings to read them as a contact,<br>profile settings to read them as a contact,<br>profile settings to read from a read them as the ever  $\overline{\mathbf{r}}$ 

#### **LEAVE A GROUP**

If your child is in a group chat that is<br>the log them del of control to the basic of the property of the property<br>of the distribution of the property of the property of the property<br>of the property of the property of the p

#### **Meet Our Expert**

consultant who is passionate about improving digital literacy<br>or parents and children. She has extensive exp<u>erience in the</u> resource that helps parents and children thrive in a digital world.

#### **EXPLAIN ABOUT BLOCKING REPORT POTENTIAL SCAMS** The property of the control of the state of the control of the control of the control of the control of the control of the control of the control of the control of the control of the control of the control of the control o

NGPUNT PUTCINTING SCHILD STATE OF THE STATE OF THE STATE OF THE STATE OF THE STATE OF THE STATE OF THE STATE OF THE STATE OF THE STATE OF THE STATE OF THE STATE OF THE STATE OF THE STATE OF THE STATE OF THE STATE OF THE ST

#### **CHECK THE FACTS ARTH**

**Volume Maria Contract Contract Contract Contract Contract Contract Contract Contract Contract Contract Contract Contract Contract Contract Contract Contract Contract Contract Contract Contract Contract Contract Contract C** 

**ationa NOS** Online **Safety** #WakeUpWednesday

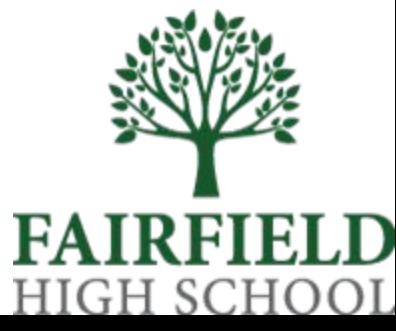

#### What Parents & Carers Need to Know about

 $\mathsf D$ 

٠

٠

 $\bullet$ 

 $\bullet$ 

Snapchat is a photo- and video-sharing app which also allows users to chat with friends via text or audio.<br>Users can share images and videos with specific friends, or through a 'story' (documenting the previous **ACCES** 24 hours) visible to their entire friend list. Snapchat usage rose during the pandemic, with many young<br>people utilising it to connect with their peers. The app continues to develop features to engage an even<br>larger audien

> 0  $\bullet$

> > dd Mi

#NOFIHOR

⊏

 $\bullet$ 

 $\rightarrow$ 

٠

 $\cdot$ 

#### **CONNECTING WITH STRANGERS UV**

170

**New York Care (1988)**<br>The Marine Care (1988)<br>The Marine Care (1988)<br>The Marine Care (1988)<br>The Marine Care (1988)<br>The Marine Care (1988)<br>The Marine Care (1988)<br>The Marine Care (1988)<br>The Marine Care (1988)<br>The Marine Care

 $\mathcal{L}^{(0)}$ 

#### **EXCESSIVE USE**

There are many features that<br>are attractive to users and<br>keep them excited about the  $\overline{\bullet}$ **SP Solution**<br> **Solution**<br> **Solution**<br> **Specified Changes diverse to send angles diverse to the chance to obtain** users to the chance to obtain<br>Spotlight feature's scroll of<br>Spotlight feature's scroll of<br>videos makes it easy for children<br>to spend hours watching content.

#### **INAPPROPRIATE CONTENT**

Some videos and posts on Snapchat<br>are not suitable for children. The<br>hashtags used to group content are<br>determined by the poster, so an<br>innocent search term could still yield<br>app-inappropriate results. The app's<br>post-<br>post Discover function lets use of the series<br>and trending criticles that often<br>include adult content. There<br>is currently no way to turn<br>off this feature.

#### TURN OFF QUICK ADD

∼

**A** 

#### **CHAT ABOUT CONTENT**

**Christian Control (Control Christian Christian Christian Christian Christian Christian Christian Christian Christian Christian Christian Christian Christian Christian Christian Christian Christian Christian Christian Chri** 

#### Meet Our Expert

le in the UK USA and Austral

CHOOSE GOOD CONNECTIONS **Experience Source Construction (Section 2)**<br>
Transfer that the state of the state of the state of the state of the state of the state of the state of the state of the state of the state of the state of the state of the st

#### **KEEP ACCOUNTS PRIVATE**

#### **SEXTING**

13.

Sexting continues to be a risk<br>dissociated with Snopchat, The app's<br>disappearing messages' feature<br>disappearing messages' feature<br>in particular over the property disappearing<br>in properties in the sender in notified<br>if it h to save images, such as taking<br>pictures with a separate device.

#### **DAMAGE TO CONFIDENCE**

inapchat's filters and lenses Simplents there and lenses to<br>an a popular way for users to<br>enhance their "selfie game".<br>Although many are designed to<br>entertain or amuse, the "beautify"<br>filters on photos can set unrealistic and the memorial control of the control of the memorial control of the memorial control of the state of the state of the state of the state of the state of the state of the state of the state of the state of the state of t

#### **VISIBLE LOCATION**

My Places lets users check in 

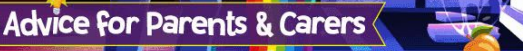

#### **TALK ABOUT SEXTING RO**

## The strengthend with the strengthend of the strengthend with the strengthend of the strengthend of the strengthend of the strengthend of the strengthend of the strengthend of the strengthend of the strengthend of the stren

**BE READY TO BLOCK AND REPORT** 

**Control de Campion (1988)**<br>Control de Campion (1988)<br>Control de Campion (1988)<br>Control de Campion (1988)<br>Control de Campion (1988)<br>Control de Campion (1988)<br>Control de Campion (1988)<br>Control de Campion (1988)<br>Control de C

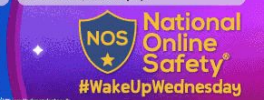

SC. Н HIGH

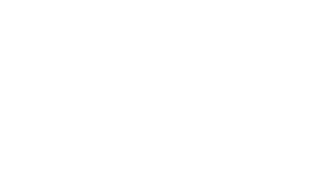

(A) www.nationalonlinesafety.com Constantinesafety 1 NationalOnlineSafety O @nationalonlinesafety Users of this guide do so at their own discretion. No liability is entered into. Current as of the date of release: 03.11.2021

## What Parents & Carers Need to Know about

Discord is a free app which allows users to communicate in real time via text, video or voice chat. Available on discussion of the discussion of the discussion of the discussion of the discussion of the discussion of the discussion of the discussion of the discussion of the discussion of the discussion of the discussion of the discus place where young people can be exposed to risks if the right precautions aren't taken.

**WHAT ARE** THE RISKS?

#### $\overline{\phantom{a}}$ **CYBERBULLYING**

#### **DIFFICULT TO MODERATE**

**G** 

**CO** 

#### **INAPPROPRIATE CONTENT**

#### **Advice for Parents & Carers**

#### **REVIEW SAFETY SETTINGS**

The mass of the first in the control of the state of the state of the control of the control of the control of the control of the control of the control of the control of the control of the control of the control of the co

#### MONITOR ONLINE ACTIVITY

It's wise to regularly review your child's activity<br>and the conditional control of the state of the state and include checking their<br>state and the state of the state of the state of the property<br>free pine of the first of t

#### **Meet Our Expert**

.<br>Ioral Cripps is a Canadian–born, London–based tech<br>Surnalist at amw3.com: a website specialising in all t cialising in all things With a focus on about the

#### **EXPLAIN AGE FILTERING**

Co while Discord requires users to be at least<br>while Discord requires users to be at least<br>work), which indicates they probably contain<br>work), which indicates they probably contain<br>work), which indicates they probably contain

#### DISCUSS GOOD ONLINE BEHAVIOUR

The anonymity offered by the intense of the intense of the monoclopedial political property in the monoclopedial property in the monoclopedial property in the second the second of the second state is the second of the seco

#### **SCREEN OUT EXPLICIT CONTENT**

 $\bullet\bullet$ 

ise visit www.nationalonlinesafety.com for further guides, hints and tips for adult

**GERATING** 13+)

**uu** 

 $\bullet$ 

**ACCESSIBLE TO PREDATORS-**

**CRIMINAL ACTIVITY** 

In the privacy and stelly setting.<br>
The privacy and stelly setting.<br>
Discord uses are offered the ability to<br>
offer direct messages (or imapple<br>priority and the privacy of the privacy of the priority of<br>
court in the setti

#### **HAVE CANDID CONVERSATIONS**

It can sometimes be awkward to discuss It can sometimes be awkward to discuss<br>topics like grooming, pornography, racism<br>mapping the set of the product of the set of the set of the set of the set of the set of the set of the set of the set of the set of the set

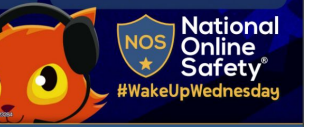

(B) www.nationalonlinesafety.com C @natonlinesafety | MationalOnlineSafety | O @nationalonlinesafety Users of this quide do so at their own discretion. No liability is entered into. Current as of the date of release: 18.05.2022

F

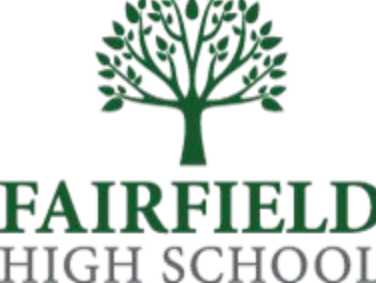

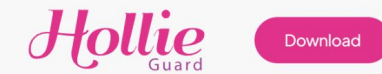

# Safeguarding<br>people where<br>it matters.

Download the app

Join Hollie Guard Extra

Looking for commercial licences of Hollie Guard?

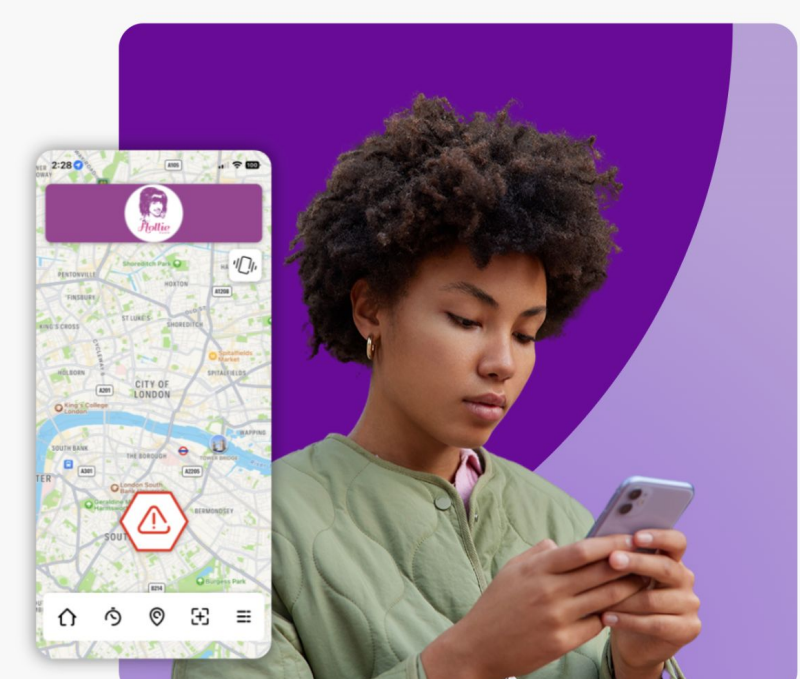

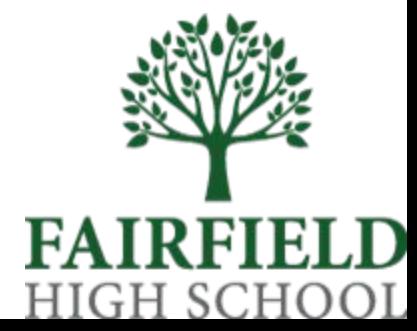

#### Alert

By simply holding down the hexagon button for 3-6 seconds, this sets off an alert and activates the phone's camera, sending a message and recording to the your pre-defined emergency contacts. With Hollie Guard Extra, these Alerts are sent to a 24/7 police-approved monitoring centre too.

### $\circled{r}$

#### **Evidence Gathering**

When raising an Alert, Hollie Guard can automatically start your smartphone's camera and microphone to capture real-time evidence of the situation around you. Your emergency contacts can access this evidence real-time, as well as being saved in the cloud for later use.

#### $\circledast$

#### Privacy

Choose when and when not to share your location. Our smart phone app makes it clear when the app can access your location in times of need. Control what and when you share your data.

#### has to mark themselves as safe, otherwise raising an alert.

**Meeting Timer** 

The Meeting Timer allows users to feel safe when

going into a potentially dangerous meeting or performing a dangerous task. A user set timer will

countdown until deactivated meaning the user

#### Journey

Journey allows your users to set a start and end point. The app then automatically monitors your journey and alerts your nominated contacts and once you safely arrive or trigger an Alert.

#### **Hollie Guard Extra**

With Hollie Guard Extra, you can have the reassurance that a professional, policeapproved response team are there when you need them. If your emergency contacts are unable to respond, then a professional team will be there for you.

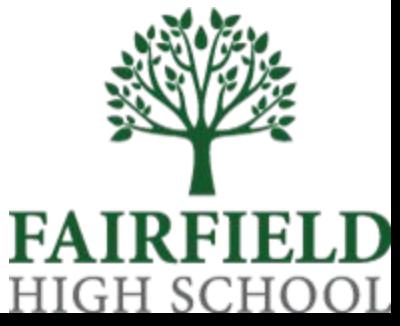

Thank you for joining us. Be safe!

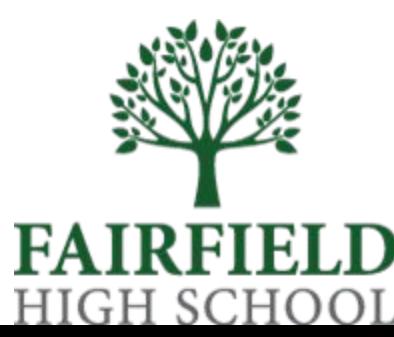

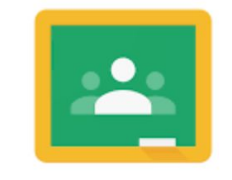

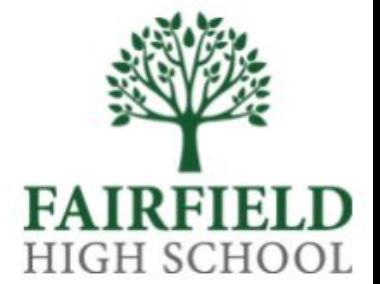

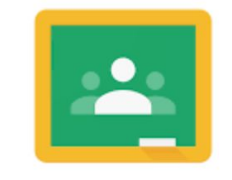

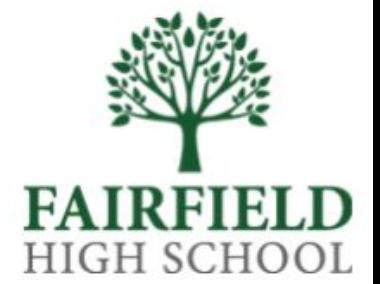

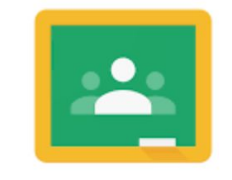

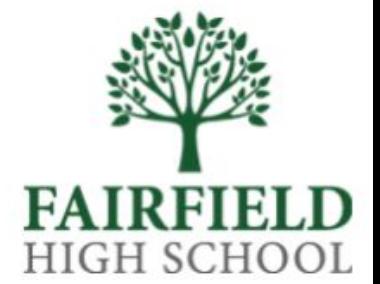

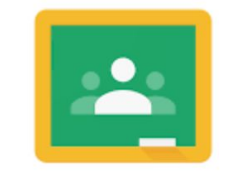

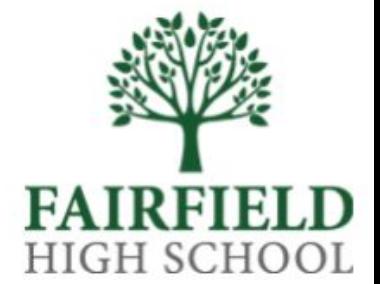

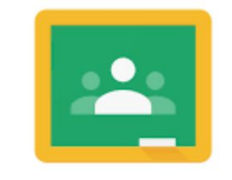

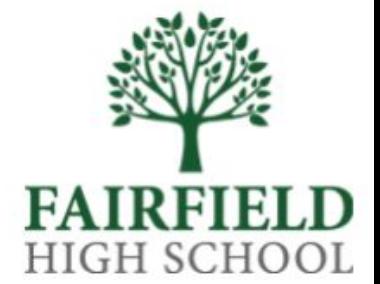

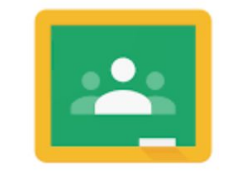

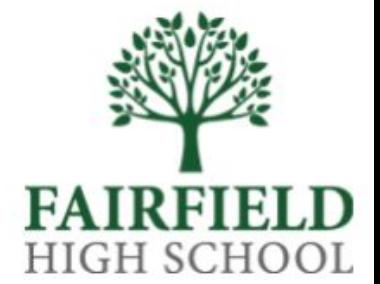

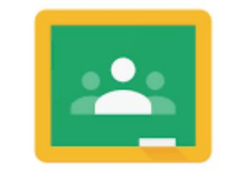

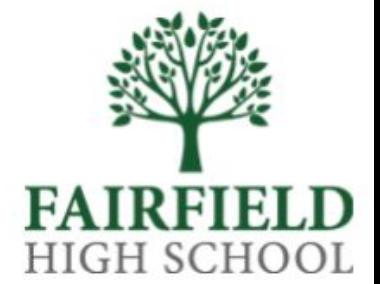

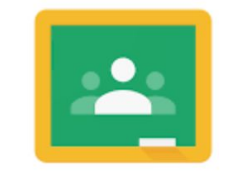

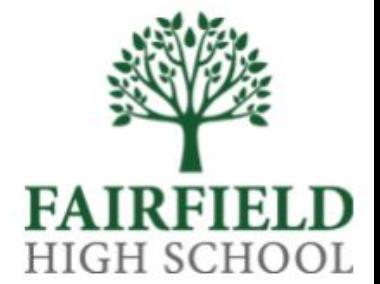